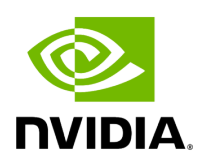

**genotypegvcf**

# **Table of contents**

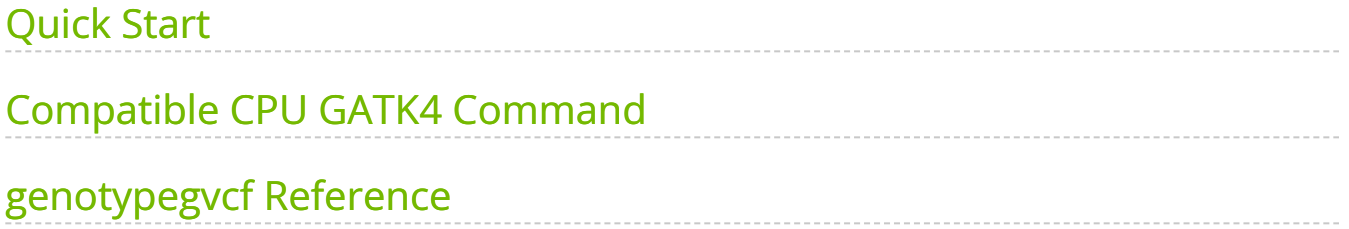

This tool converts variant calls in g.vcf format to VCF format.

This tool applies an accelerated GATK GenotypeGVCFs for joint genotyping, converting from g.vcf format to regular VCF format. This utilizes the HaplotypeCaller genotype likelihoods, produced with the  $\overline{\phantom{a}}$  -ERC GVCF flag, to joint genotype on one or more (multisample) g.vcf files.

## <span id="page-2-0"></span>**Quick Start**

*# This command assumes all the inputs are in INPUT\_DIR and all the outputs go to OUTPUT\_DIR.* docker run --rm --gpus all --volume INPUT\_DIR:/workdir --volume OUTPUT\_DIR:/outputdir \ --workdir /workdir \ nvcr.io/nvidia/clara/claraparabricks:4.3.1-1 \ pbrun genotypegvcf \ --ref /workdir/\${REFERENCE\_FILE} \ --ingvcf /workdir/\${INPUT\_GVCF\_FILE} \ --out-vcf /outputdir/\${OUTPUT\_VCF}

### <span id="page-2-1"></span>**Compatible CPU GATK4 Command**

\$ gatk GenotypeGVCFs \ -R <INPUT\_DIR>/\${REFERENCE\_FILE} \ -V <INPUT\_DIR>/\${INPUT\_GVCF\_FILE} \ -O <OUTPUT\_DIR>/\${OUTPUT\_VCF}

### <span id="page-2-2"></span>**genotypegvcf Reference**

Convert GVCF to VCF.

#### **Input/Output file options**

--ref REF

Path to the reference file. (default: None)

Option is required. --in-gvcf IN\_GVCF

Input a g.vcf or g.vcf.gz file that will be converted to VCF. Required. (default: None)

Option is required.

--out-vcf OUT\_VCF

Path to output VCF file. (default: None)

Option is required.

#### **Options specific to this tool**

(none)

### **Performance Options:**

--num-threads NUM\_THREADS

Number of threads for worker. (default: 4)

#### **Common options:**

--logfile LOGFILE

Path to the log file. If not specified, messages will only be written to the standard error output. (default: None)

--tmp-dir TMP\_DIR

Full path to the directory where temporary files will be stored.

--with-petagene-dir WITH\_PETAGENE\_DIR

Full path to the PetaGene installation directory. By default, this should have been installed at /opt/petagene. Use of this option also requires that the PetaLink library has been preloaded by setting the LD\_PRELOAD environment variable. Optionally set the PETASUITE\_REFPATH and PGCLOUD\_CREDPATH environment variables that are used for data and credentials (default: None)

--keep-tmp

Do not delete the directory storing temporary files after completion.

--no-seccomp-override

Do not override seccomp options for docker (default: None).

--version

View compatible software versions.

© Copyright 2024, Nvidia.. PDF Generated on 06/05/2024